## **ГРАФИЧЕСКАЯ ОБРАБОТКА ВЫБОРОЧНОЙ СОВОКУПНОСТИ**

Макарчук Д.А., Шувалова Ю.И., Агишева Д.К., Зотова С.А., Светличная В.Б.

*Волжский политехнический институт, филиал Волгоградского государственного технического университета, Волжский, e-mail: mathemat@volpi.ru*

В результате опыта получена выборочная совокупность (табл. 1).

Необходимо произвести статистическую обработку данной выборки.

Произведена сортировка данных по возрастанию. В результате можно составить интервальный вариационный ряд (табл. 2).

Следующим этапом обработки статистических данных является построение полигона, гистограммы относительных частот (рис. 1) и эмпирической функции распределения (рис. 2).

**Таблица 1**

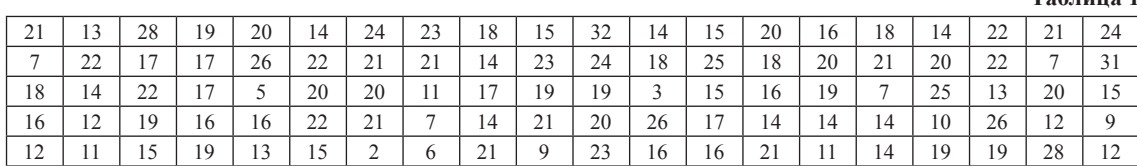

**Таблица 2**

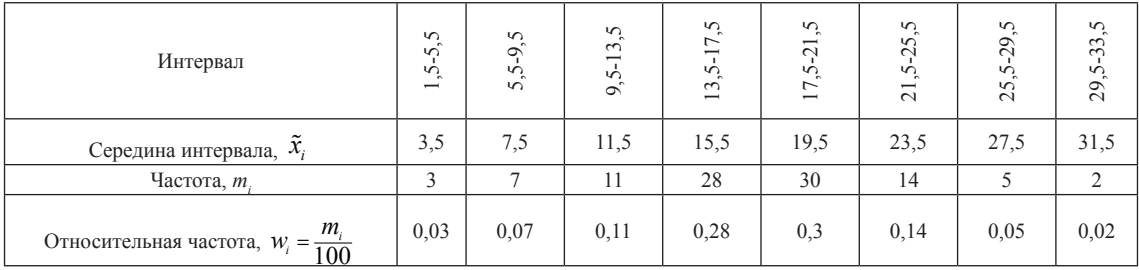

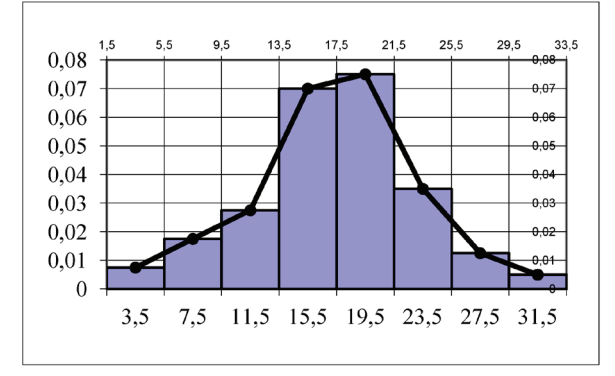

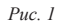

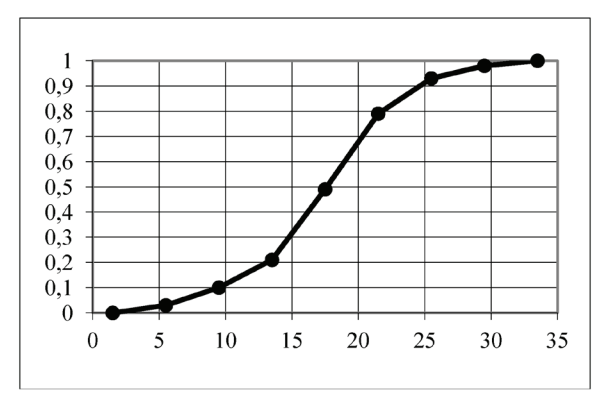

*Рис. 2*

Графики и соответствующие расчёты проведены в среде MS Excel.

Для нахождения выборочной средней  $\overline{X}_{\rho}$ , выборочной дисперсии  $D_{\scriptscriptstyle B}$ , выборочного среднего квадратического отклонения  $\sigma_{\rm B}$ , заполняется вспомогательная табл. 3.

Выборочное среднее значение  $\bar{x}_e = 17,38$ , выборочная дисперсия определяется следующим образом:  $D_e = 335,17 - (17,38) = 33,1056$ . Тогда .

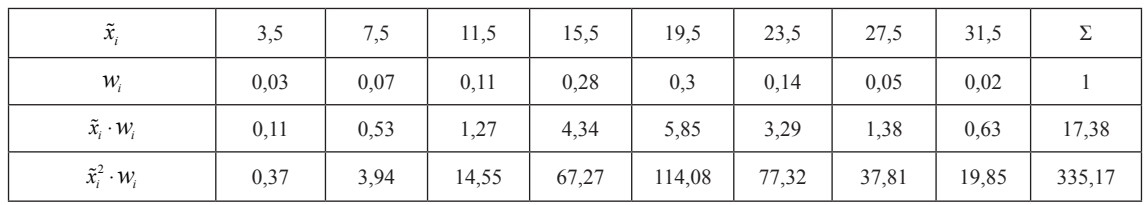

Таблица 3

195

Вид гистограммы относительных частот напоминает график функции плотности нормального распределения с параметрами:  $a = 17,38$   $_{\text{H}} \sigma = 5,75$ . Строим его на одном чертеже с гистограммой относительных частот (рис. 3). Используя встроенную функцию MS Excel HOPMPACII() можно построить интегральную функцию нормального распределения на одном графике с эмпирической функцией (рис. 4).

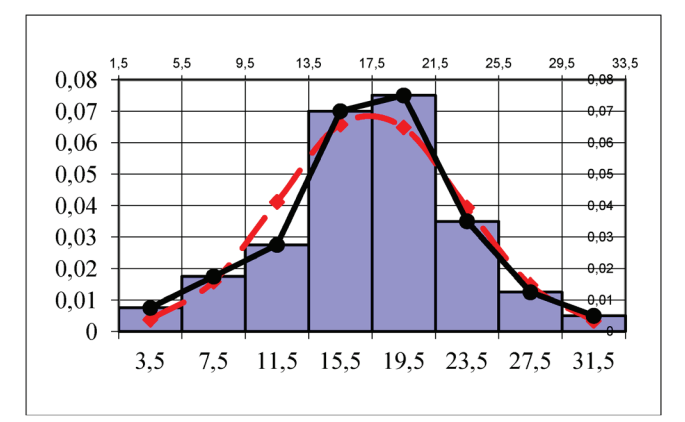

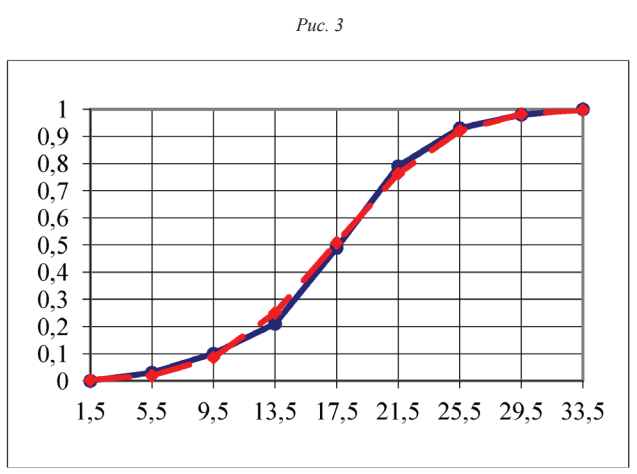

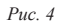

Очевидно, что выборочные данные близки к нормальному закону. Для проверки гипотезы о нормальном распределении выборки используем критерий Пирсона на уровне значимости  $\alpha = 0, 01$ . Имеем:  $\chi^{22}_{n\alpha\delta\pi}$  = 3,89 <  $\chi^{2}_{\kappa p}$  (0,01;5) = 4,03, что говорит о не-<br>противоречивости исходных данных нормальному<br>закону с параметрами  $a = 17,38$  и  $\sigma = 5,75$ .

**СПИСОК ЛИТЕРАТУРЫ**<br>1. Математические методы и модели:<br>учебник / М.С. Красс, Б.П. Чупрынов. – М.: Финансы и статистика,<br>2007. – 544 с.: ил.<br>2. Математическая статистика: учебное пособие // Д.К. Агише-

ва, С.А. Зотова, Т.А. Матвеева, В.Б. Светличная // Успехи современного естествознания. 2010, № 2, С. 122-123.

## РАЗНЫЕ СПОСОБЫ РЕШЕНИЯ ЛИНЕЙНОГО ДИФФЕРЕНЦИАЛЬНОГО УРАВНЕНИЯ

Светличная В.Б., Матюнина Е.В.

Волжский политехнический институт, филиал Волгоградского государственного технического университета, Волжский, e-mail: lizaveta994@mail.ru

В описании автоматических систем и их элементов используются линейные дифференциальные уравнения. Примером таких автоматических систем может служить функциональная схема автоматической системы управления курсом судна типа АИСТ с гидроприводом (ГП) руля. В работе показаны различные методы решения линейных дифференциальных уравнений.